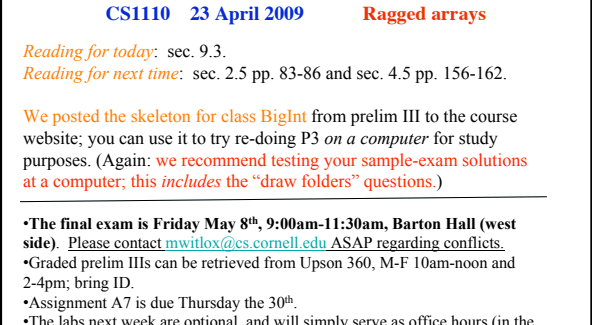

•The labs next week are optional, and will simply serve as office hours (in the usual lab location).

1

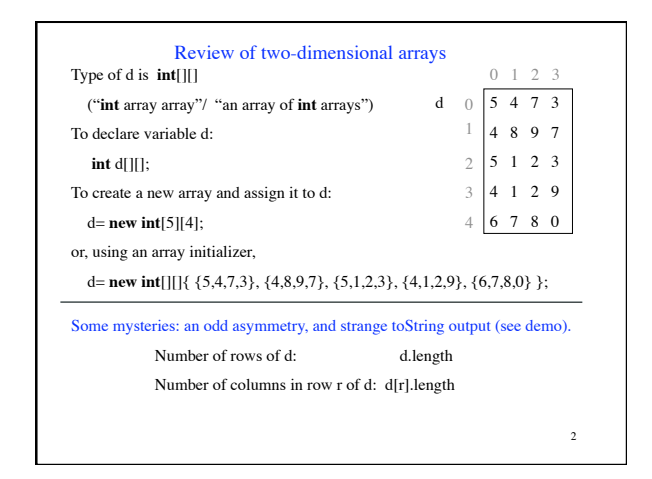

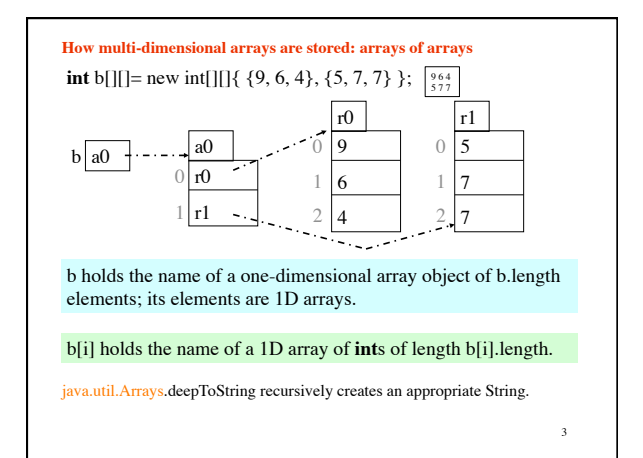

## **Ragged arrays: rows have different lengths**

**int**[][] b; Declare variable b of type **int**[][]

- b= **new int**[2][] Create a 1-D array of length 2 and store its name in b. Its elements have type **int**[] (and start as **null**).
- b[0]= **new int**[] {17, 13, 19}; Create **int** array, store its name in b[0].

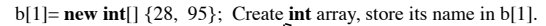

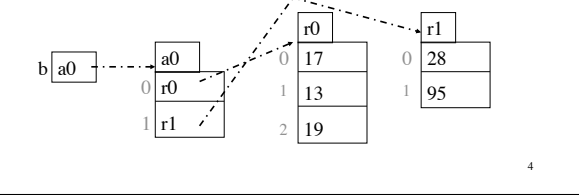

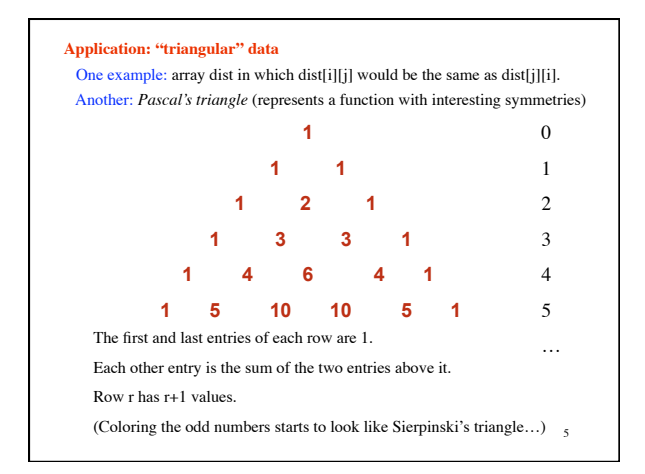

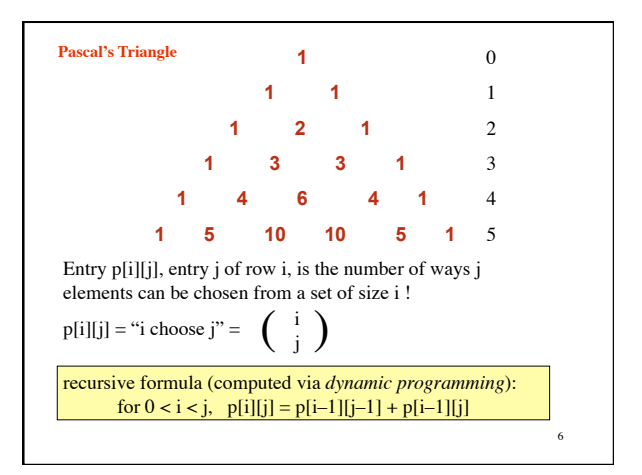

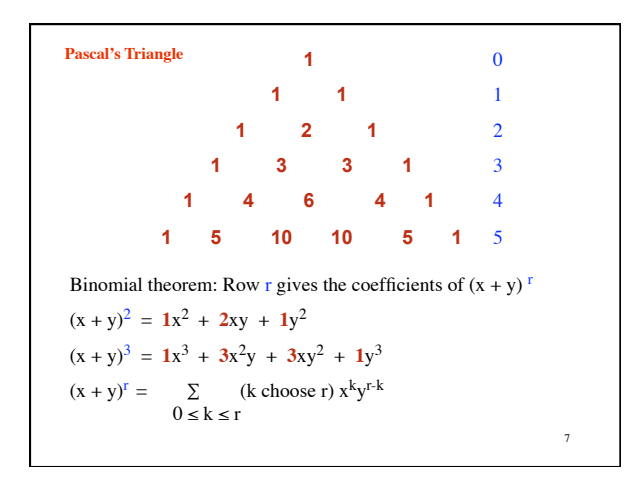

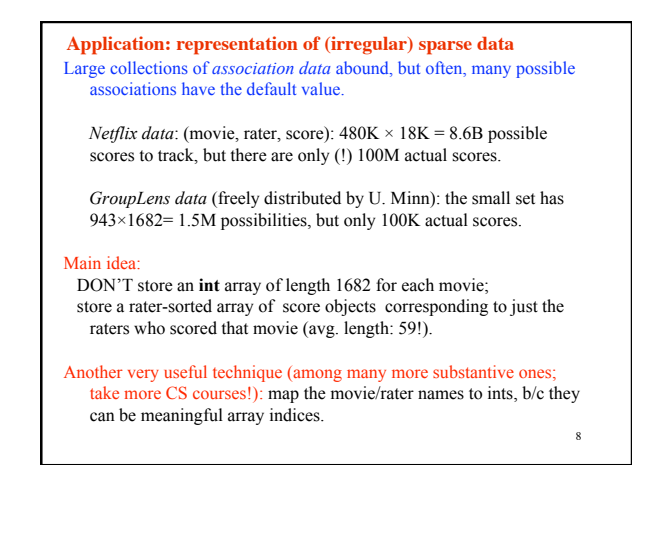